# Package 'tgver'

October 14, 2022

Type Package

Title Turing Geovisualization Engine R package

Version 0.3.0

Maintainer Layik Hama <1.hama@leeds.ac.uk>

Description Turing Geovisualization Engine R package for geospatial visualization and analysis.

Language EN-GB

License MIT + file LICENSE

URL <https://github.com/tgve/tgver>

BugReports <https://github.com/tgve/tgver/issues>

Encoding UTF-8

LazyData true

Imports plumber, callr, geojsonsf

RoxygenNote 7.2.1

Suggests igraph, covr, curl, devtools, knitr, rmarkdown, testthat (>= 3.0.0), edgebundle, ggplot2, maps, sf, ggraph

VignetteBuilder knitr

Config/testthat/edition 3

Depends  $R (= 2.10)$ 

NeedsCompilation no

Author Layik Hama [aut, cre] (<<https://orcid.org/0000-0003-1912-4890>>), Lydia France [aut], Nick Barlow [aut], Roly Perera [aut], Roger Beecham [aut] (<<https://orcid.org/0000-0001-8563-7251>>), Nik Lomax [aut] (<<https://orcid.org/0000-0001-9504-7570>>)

Repository CRAN

Date/Publication 2022-09-30 15:20:03 UTC

## <span id="page-1-0"></span>R topics documented:

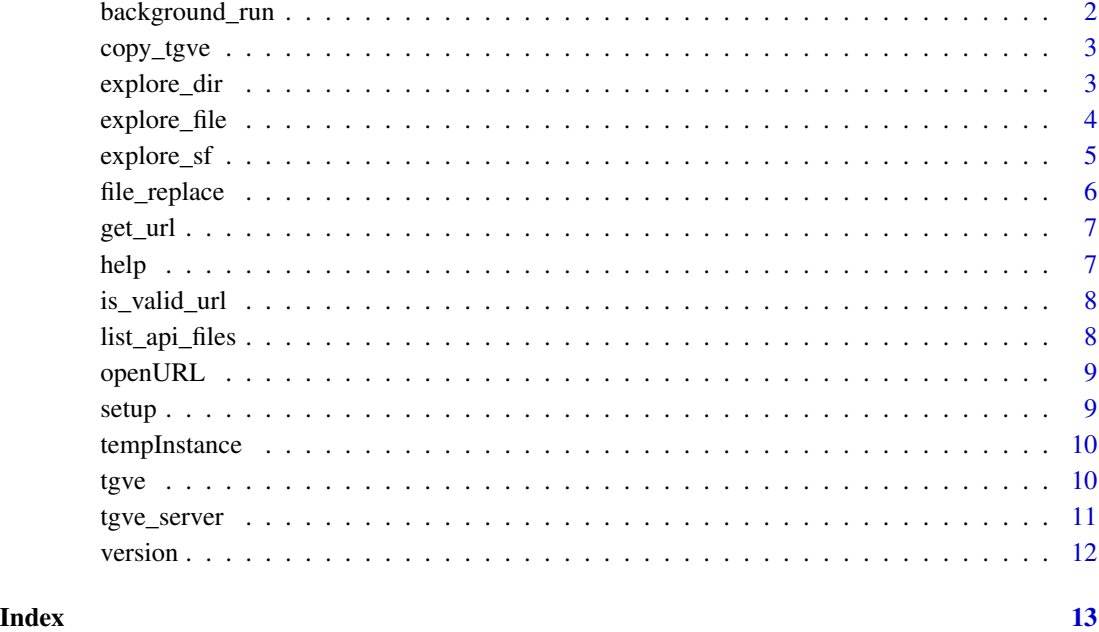

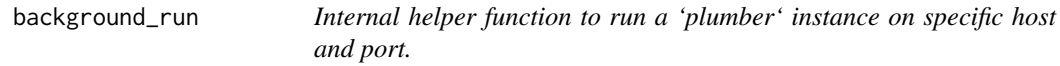

### Description

Internal helper function to run a 'plumber' instance on specific host and port.

#### Usage

```
background_run(server, port = 8000, host = "127.0.0.1")
```
#### Arguments

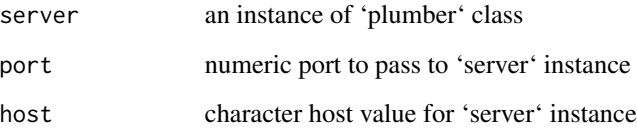

<span id="page-2-0"></span>copy\_tgve *Internal helper function to: 1. copy the bundled zip 2. unzip 3. cleanup as required. TODO: return a value?*

#### Description

Internal helper function to: 1. copy the bundled zip 2. unzip 3. cleanup as required. TODO: return a value?

#### Usage

copy\_tgve(path, over.write = TRUE)

#### Arguments

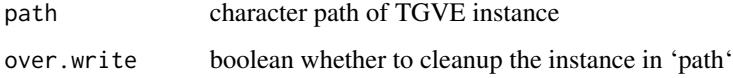

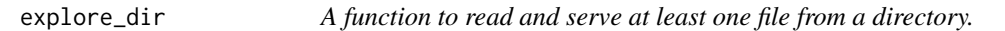

#### Description

Current version only tries to: Find two files, one .csv and the other .geojson and pass them to TGVE as 'defaultURL' and 'geographyURL' respectively. It will also look at their column names and try to find matching columns. If there is one file, it passes it to 'explore\_file' function.

#### Usage

```
explore_dir(path, background = FALSE)
```
#### Arguments

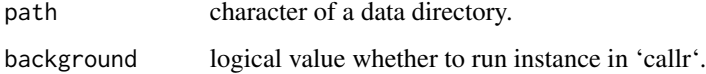

#### Value

no value returned, depending on 'background' either a or not blocking 'plumber::pr' instance is started. A message is displayed with instance details.

#### Examples

```
{
p = file.path(tempdir(), "data")
dir.create(p)
gURL = paste0("https://raw.githubusercontent.com/saferactive/",
"tgve/main/pf-only-name.geojson")
dURL = "https://raw.githubusercontent.com/saferactive/tgve/main/ksi-pf.csv"
download.file(gURL, destfile = file.path(p, "pf.geojson"))
download.file(dURL, destfile = file.path(p, "data.csv"))
ps = explore_dir(p, background = TRUE)
ps$kill()
unlink(p, recursive = TRUE)
}
```
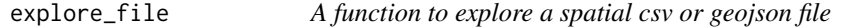

#### Description

Current version can only read geojson/csv files using the given 'file.uri'.

#### Usage

```
explore_file(file.uri, background = FALSE)
```
#### Arguments

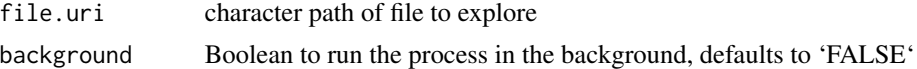

#### Value

no value returned, depending on 'background' either a or not blocking 'plumber' instance is started. A message is displayed with instance details.

#### Examples

```
{
fp = file.path(tempdir(), "test.geojson")
gj = c(^{\prime}[{"type":"Point","coordinates":[0,0]},
      {"type":"LineString","coordinates":[[-1,-1],[1,1]]},
       {
      "type": "FeatureCollection",
      "features": [
      {
        "type": "Feature",
```
<span id="page-3-0"></span>

#### <span id="page-4-0"></span>explore\_sf 5

```
"properties": {"id":1},
         "geometry": {"type": "Point", "coordinates": [100.0, 0.0]}
      }
    ]
  }
    \mathbf{J}^{\star})
write(gj, fp)
ps = tgver::explore_file(fp, background = TRUE)
ps$kill()
unlink(fp, recursive = TRUE)
}
```
#### explore\_sf *Explore an sf R object using TGVE npm package.*

#### **Description**

Explore an sf R object using TGVE npm package.

#### Usage

```
explore_sf(
 sf = NULL,background = FALSE,
 static = FALSE,
 path = tempInstance()
)
```
#### Arguments

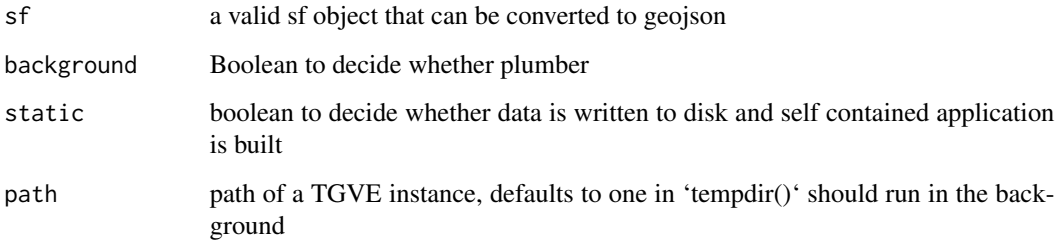

#### Value

depending on 'background' either a or not blocking 'plumber::pr' object is started or returned. In the case of a 'backgruond' FALSE value a message is displayed with object details.

#### Examples

```
{
gj = c('[
      {"type":"Point","coordinates":[0,0]},
      {"type":"LineString","coordinates":[[-1,-1],[1,1]]},
       {
      "type": "FeatureCollection",
      "features": [
      {
        "type": "Feature",
        "properties": {"id":1},
        "geometry": {"type": "Point", "coordinates": [100.0, 0.0]}
      }
    ]
  }
    ]'
)
sf = geojsonsf::geojson_sf(gj)
ps = tgver::explore_sf(sf, background = TRUE)
ps$kill()
}
```
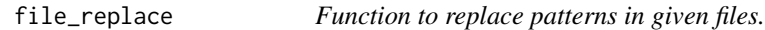

#### Description

Function to replace patterns in given files.

#### Usage

```
file_replace(files = NULL, pattern, replacement)
```
#### Arguments

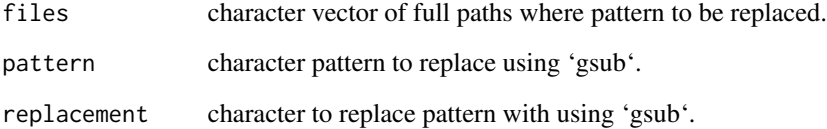

<span id="page-5-0"></span>

<span id="page-6-0"></span>

#### Description

The function can generate a URL based on a base URL and as many as TGVE API variables provided to the function.

#### Usage

get\_url(base = "http://127.0.0.1:8000", ...)

#### Arguments

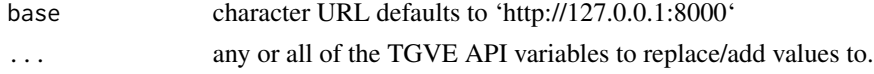

#### Value

character URL generated from 'base' and 'tgver::'

#### Examples

```
{
url = get_url(dark="false")
url == "http://127.0.0.1:8000?dark=false"
url
url = get\_url()url
}
```
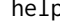

help *Function to explore available API variables, their types and examples of using them in the TGVE*

#### Description

Function to explore available API variables, their types and examples of using them in the TGVE

#### Usage

help()

#### Value

no object is returned

#### Examples

```
{
help()
}
```
is\_valid\_url *Good enough regex to sanitize URLs*

#### Description

The task of checking a URL is "hard", see this by J. Hester: https://cran.r-project.org/web/packages/rex/vignettes/url\_parsing. To avoid having a dependency for now, let us not use "rex" R package. To try and understand the regex please see this gist which includes a breakdown of the regex: https://gist.github.com/dperini/729294

#### Usage

is\_valid\_url(string)

#### Arguments

string must be valid vector of URLs

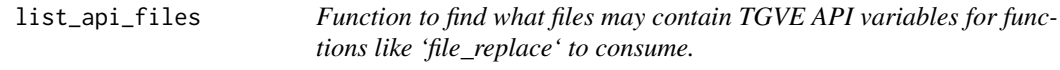

#### Description

Function to find what files may contain TGVE API variables for functions like 'file\_replace' to consume.

#### Usage

list\_api\_files(path = NULL)

#### Arguments

path where TGVE instance is located.

<span id="page-7-0"></span>

<span id="page-8-0"></span>

#### Description

Internal helper function to "browse" a URL.

#### Usage

```
openURL(
 url = NULL,host = "127.0.0.1",
 port = 8000,browser = FALSE,
 path = ",
 protocol = "http://"
)
```
#### Arguments

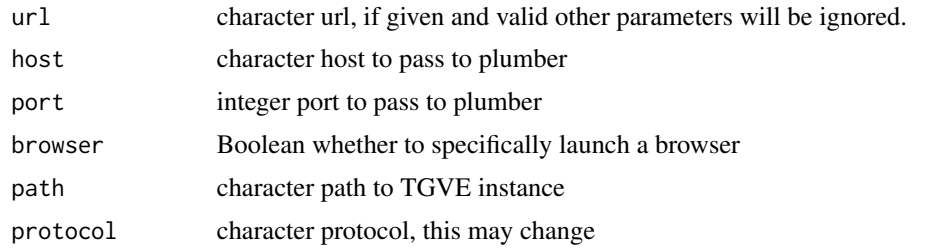

setup *Setup an instance.*

#### Description

This function initializes an instance of TGVE for permanent use compared with what [tgve\\_server](#page-10-1) which relies on a 'tempdir' based instance. It requires a path.

#### Usage

setup(path = NULL, create = TRUE)

#### Arguments

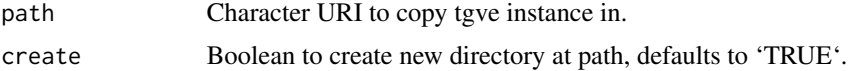

#### Value

no value returned

#### Examples

{ p = file.path(tempdir(), "tgve") setup(p) }

tempInstance *copy the inst/tgve to a temp in an R session*

#### Description

copy the inst/tgve to a temp in an R session

#### Usage

tempInstance()

tgve *Open static TGVE instance*

#### Description

This is the main and most basic function to run an instance of TGVE without back-end. Compared to [tgve\\_server,](#page-10-1) this function only uses internal functions to setup an instance then opens the entry HTML file. If a path of an instance is provided it opens it, otherwise creates an instance from a 'tempdir'.

#### Usage

```
tgve(
 path = Sys.getenv("TEMP_path_ENV"),
 browse = TRUE,
 remote = FALSE,
  url = "https://tgve.github.io/app/"
\mathcal{E}
```
<span id="page-9-0"></span>

#### <span id="page-10-0"></span>tgve\_server 11

#### Arguments

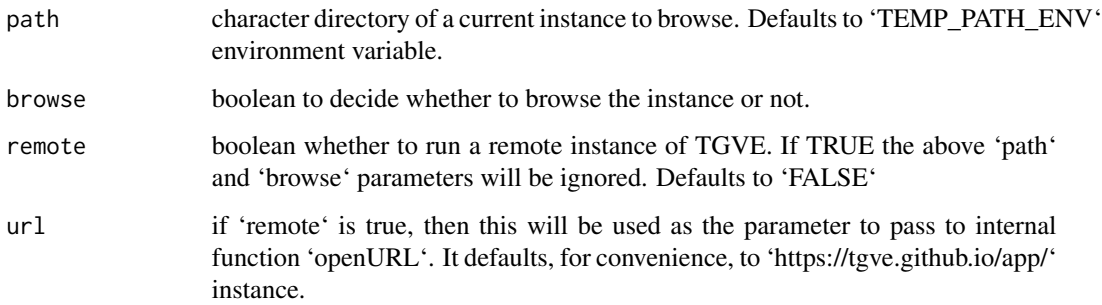

#### Value

directory of the new instance if 'path' is not provided.

#### Examples

```
tgve()
# just get the path of the HTML
p = tgve(browse = FALSE)
file.exists(p)
```
<span id="page-10-1"></span>tgve\_server *Start a TGVE instance server*

#### Description

The function accepts a 'path' to get a directory containing an instance of TGVE, by default this is done via 'TEMP\_DIR\_ENV' env variable. If neither is given then the function copies a clean copy of the bundled TGVE version into a temporary directory.

#### Usage

```
tgve_server(
 path = Sys.getenv("TEMP_path_ENV"),
 port = 8000,
 host = "127.0.0.1",
 background = FALSE,
  run = TRUE
\mathcal{E}
```
#### <span id="page-11-0"></span>Arguments

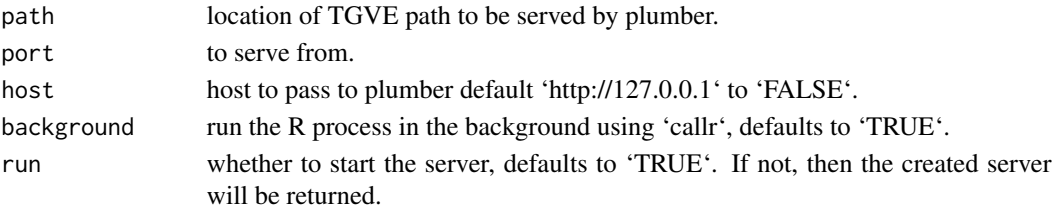

#### Value

the valude returned depends on: (1) 'run', if it is FALSE then an instance of 'plumber::pr', (2) if 'run' is true and 'background' is TRUE the 'plumber::pr' instance is started and its process is returned, and (3) if 'run' is TRUE and 'background' is FALSE then a message is displayed showing the blocking 'plumber::pr' instance's 'path', 'port' and 'host'.

#### Examples

```
{
# This will run in the background using `callr`
ps = tgve_server(background = TRUE)
Sys.sleep(2)
ps$kill()
}
```
version *Version of the tgvejs npm package bundled in 'tgver'*

#### Description

Version of the tgvejs npm package bundled in 'tgver' Package version included as data

#### Format

A character vector

#### Note

This was generated using the script in the 'data' directory ('tgver.R' file).

#### Author(s)

L Hama <1.hama@leeds.ac.uk>

#### Examples

```
{
tgver::version
}
```
# <span id="page-12-0"></span>Index

∗ data version, [12](#page-11-0) ∗ version version, [12](#page-11-0) background\_run, [2](#page-1-0) copy\_tgve, [3](#page-2-0) explore\_dir, [3](#page-2-0) explore\_file, [4](#page-3-0) explore\_sf, [5](#page-4-0) file\_replace, [6](#page-5-0) get\_url, [7](#page-6-0) help, [7](#page-6-0) is\_valid\_url, [8](#page-7-0) list\_api\_files, [8](#page-7-0) openURL, [9](#page-8-0) setup, [9](#page-8-0) tempInstance, [10](#page-9-0) tgve, [10](#page-9-0) tgve\_server, *[9,](#page-8-0) [10](#page-9-0)*, [11](#page-10-0) tgvejsVersion *(*version*)*, [12](#page-11-0) version, [12](#page-11-0)